## Jpeg Sos Marker Missing Photoshop Download 'LINK'

Cracking Adobe Photoshop is not necessarily straightforward. First, you need to locate a crack for the version of the software that you want to use. After the crack is located, you need to disable all security measures, such as antivirus and firewall protection. When the software is cracked, you need to open the crack file and follow the instructions on how to patch the software. Once the patching process is complete, the software is cracked and ready to use. Installing and then cracking Adobe Photoshop can be done in a few simple steps. First, go to the Adobe website and select the version of Photoshop that you want to install. After the software is downloaded, double-click the file and follow the on-screen instructions to install the software. Once the installation is complete, you need to crack Adobe Photoshop. To do this, you need to download a crack for the version of Photoshop that you want to use. After the crack is downloaded, open the file and follow the instructions on how to patch the software. Once the patching process is complete, the software is cracked and ready to use.

## (D Download

**While Adobe is a large company, its products are made for the everyday user creating beautiful images. I used to love Lightroom 4 in the past and I'm not disappointed one bit by Lightroom 5. In this article I'll show you what these new features do and how they can be useful in everyday photography.** You probably noticed that this whole article has the same photography images throughout. That is because I've just recently upgraded to Lightroom 5, so the only pictures I'd shown in other articles are the ones I got at that time. However, Lightroom 5's features might be somewhat similar to previous versions, so I have compiled this article to show you in the aspect of what's new and different. As you do, you will be able to find out which features work better than how Photoshop CS6 used to do, and which ones are still the same. I'll do my best to write a fair review, even though it is mostly based on my personal, subjective experiences. As much as I dislike giving you unnecessary context, readers' experiences may differ if they have a volume of images from before and after the software updgrade and the experience of seeing it firsthand. Adobe has already demonstrated that is capable of building a faster version of Lightroom for Windows 10. Their "lighter" release, meant for Windows 10 Pro, is due out in April 2016, and is compatible with Windows 7, 8, and 8.1. This could potentially lead to a more stable and faster-performing Lightroom for Windows users. I did notice a large improvement in performance when using Lightroom 5 on my

computer on Windows 10 on my Surface Pro 3. This improvement may not apply to all users or on all computers. If you'd like to test yourself, the beta version of Lightroom 5 would be a nice way to do that.

## **Adobe Photoshop 2022 (version 23) Download With Keygen Windows X64 2023**

In Photoshop, you can move, copy, link, change, undo and redo. However, you can only delete items in layers that aren't linked anymore. Layers that are linked can't be moved, changed or deleted. So, I would recommend not cluttering your Photoshop project with a lot of linked layers since you can't manage them very easily. For a long-term Photoshop project, it's better to copy and paste your layer references into your new project. The way you create a new layer is by pressing the modifier keys (Ctrl + the number key of the number keypad) that correspond to the layer that you would like to create. When using the number keys, the letters A, B, C, D, etc. will work but the emphasis is applying the keystroke to the layer rather than to the entire image. In an existing document, pressing the modifiers keys brings up the message "No active layer". To create a new layer, press the modifier keys and type in the layer name. For example, if you want to create a new black layer, press Ctrl + 1. If you press the modifier keys and type in the letter E, Photoshop creates a new transparent layer. Pressing the modifier keys and typing in the number 0 creates a new layer of transparency to your work. To create a new layer, press Ctrl + the number key of the number keypad. To delete a layer, click on the Layer icon in the bottom toolbar and then select the first layer in the Layers panel and click the first icon. This will create a new empty layer and make your work on all the other layers invisible. 933d7f57e6

## **Adobe Photoshop 2022 (version 23) Download With License Code {{ lAtest release }} 2022**

It is not difficult to change a photo to turn it into a three-dimensional photo. You can try turning a photo into an edible wall, a smartphone case, a phone case, a desk, or a room. You can do this by using the new 3D features in Photoshop. You can also add text and add filters to your photo to create something interesting. This new path may lead to even more creative possibilities, and Photoshop will continue to power content creation, design, and media workflows. Photography, graphic design, and digital media professionals use Photoshop every day, and instructions on practical ways of using Photoshop were written by a professional photographer. The new way of composing visual designs will improve workflow, cut costs, and increase efficiency, said John Platz, an industry consultant and former associate professor at the Art Center College of Design in Pasadena, California. In addition to the new usability improvements, Adobe has released the following product updates:

- Adobe XD
- Adobe Acrobat Pro DC
- Adobe Edge Workflow
- Adobe Dimension
- Adobe Dreamweaver CC
- Adobe Kuler
- Adobe Muse
- Adobe Social

To provide the best viewing experience for your image, the global version of Photoshop is going to be equipped with other new features, including an updated Lightroom plugin that will offer the uptodate version across devices and operating systems. Adobe Photoshop has a well-established presence in the business market, so Profoto is helping to leverage that to integrate the latest photography technologies to help business photographers streamline workflow and increase their productivity. The company is partnering with Adobe to add the Profoto L-Series flash generator to the creative cloud beta platform, offering new lighting solutions to photographers everywhere. The Adobe Sensei-powered filters and selection features available in Photoshop and other Adobe products will be fully integrated with the experience while the new wireless flash controllers can sync camera, lens, aperture, shutter speed and ISO values to the Profoto L-Series flash.

photoshop not downloading on mac photoshop neural filters not downloading download photoshop for free photoshop not downloading why isn't photoshop downloading downloading fonts to photoshop photoshop download size photoshop download microsoft photoshop download myegy transparent photoshop patterns download

Photoshop CC is much more than just a photo editor. It's an all-in-one tool for Photoshop professionals. This version includes over 200 innovative new features to streamline your editing workflow. Whether you're working on photos, videos, or documents, you can perform a wide range of editing tasks with ease. Adjustments, effects, presentations, and more. And, Creative Cloud provides you with more of the excellent online services you've come to love. People can choose any alternative version of Adobe Photoshop now. If you want to try the latest features of Adobe

Photoshop, you should download the current version of Photoshop CC. You can download it from the link given below. Photoshop CC is a professional photo editing software, which helps you to edit your photographs with ease. We know that every person visits a website, where he want to buy things. In this case, we are sure that you want to be ready with the best products. Similarly, if you want to buy new camera or an ultra-fast car, what do you need? Of course, you need the best ones. Likewise, visit a best furniture dealer. In this case, you need to be ready with the best furniture. Because, only that, you can buy any things in the seem account. In the same way, we need to be bought with a good camera or an auto car as we have to visit the best camera dealer or a frame shop. Similarly, for us, you can choose reliable and trusted furniture partners as you can't buy anything with a nonreliable dealer.

For users who work with machine learning tools, Photoshop has tools that make it easy to improve the content of their images or videos after the fact. The most advanced Photoshop features are reserved for professional use. For maximum power in Photoshop, users should look for the following heading in a panel: Adobe Certified Experts (ACE) is a new professional designation that now includes image editing tools and services. Adobe Certified Experts have been identified as deserving of special training to better understand and adapt to the current state of the art in imaging technologies. These experts, most of whom work in industries such as photography and video, are deeply knowledgeable about camera and editing technologies and use Adobe's creative intelligence tools to meet their clients' needs. ACEs are recognized by the publishing, commerce, media, and other enterprise industries. Adobe is working to bring the full range of creative power of Photoshop and photography into the classroom. A new initiative, called Photoshop Education, works with educators worldwide to ensure that today's image editors have access to superior tools and training. Adobe Photoshop has a core set of seven basic tools that can be used to perform basic editing functions. These tools include the Crop tool, the Selection tool, the Magic Wand tool, the Rotate tool, the Clear key tool, the Layer tool, and the Transform tool. The **Layer** tool enables you to work on and edit individual layers, which allows you to manipulate, arrange, recolor, or move any part of an image. You can use the Layered and Non-Layers panels to access all of the editing options you want.

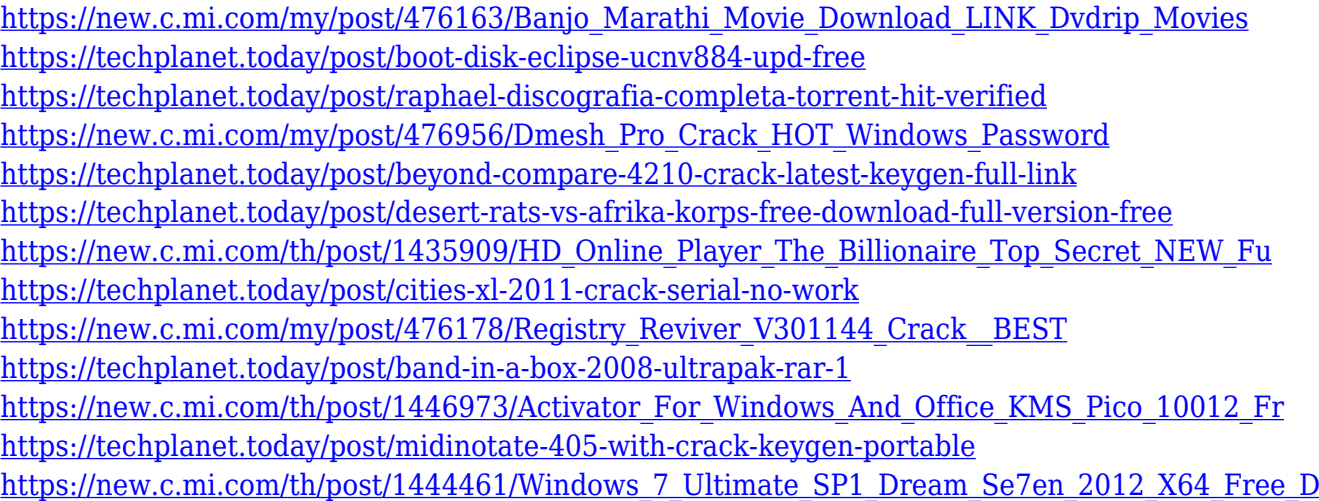

3. Layer Styles: Built for easy translucency, transparency, and reflection, Layer Styles is a dramatic effect that makes it easy to add a pop of color, or get a totally new look to your project. Just select the layer you want to style, then select a style, and then choose one of these options: Matte, Surface, Projection, Invert, Distort, Pattern, Gradient, Reflection, Glow, Form, or Bubble. For even more style

options, you can also set a background color and choose one of the existing styles, such as Cosmic, Soft Focus, Lens, or Depth of Field. 4. Tone Mapping: Tone Mapping is a powerful new tool in Photoshop CC that lets you add subtle highlights, shadows and highlights to create an entirely different look. Select the source photograph, bring up the Layers palette, then select and set highlight, shadow, and midtones. This simple technique lets you create entirely new images while also enriching the current layer with clarity and detail. 5. Grid: You can arrange your layers with a Grid in Photoshop CC. It's like having a stencil in frame to help create and clean up your edits. In the Layers palette, you'll notice a Grid icon that enables you to place layers in the grid. Simply drag them in any direction, and you'll see your work in front of that grid. 6. Lens Blur: Adobe created an exceptional tool for designing 3D renditions in the same way it made it easier to create 2D renditions. Now, it lets you blur your layers, naturally, in Photoshop CC. It works far better than a traditional blur filter. You can set the size of your blur by adjusting the Radius. 1 means a smaller radius, and 2 means a larger size.

With every new version, Photoshop is developed, from a simple small photo editing tool to an industry-leading software that changed the global graphic designing and multimedia industries standards. Every new version has some new features introduced, but there are a few tools that are being tested with time and remain sturdy and highly important to the designers. Here are some tools and features that are proved as the best of Adobe Photoshop: Adobe has recently announced the new feature releases for Photoshop for 2021, as well as a range of new additions to Photoshop Elements. On Photoshop, there's a number of new and exciting features, including reimagined filters powered by Adobe Sensei, which allow you to change the direction of a person's gaze in seconds (it's pretty trippy stuff!). In Adobe Photoshop CC 2019, process preset effects now support transparency. You can choose and customize your own transition and motion path effects, or you can use presets that you select from the Presets panel. You can see more here. Explore Photoshop CC 2015 18.2 review. Examine Photoshop CC 2015 18.2 review. This is the biggest release of this year, in terms of the features it brings. Photoshop CC 2015 18.2 brings the major feature of **Smart Objects**. Also, the ability to use videos and text effects is also present. Explore Adobe Photoshop CC 2013 10.0 Review. Examine Adobe Photoshop CC 2013 10.0 review. Adobe Photoshop CC is a complete package of a software, which can be used for all types of tasks. So, in this review we will show you the main features and methods for major and minor tasks.